## Introduction to HCI

## Statistical Analysis

#### **Prof. Ali Sarvghad UMass Amherst**

asarvr@cs.umass.edu Courses, projects, papers, and more: <http://groups.cs.umass.edu/nmahyar/>

#### **Introduction**

- •**Inferential statistics** methods for hypothesis testing:
	- •t-test
	- •ANOVA
- •You need to know:
	- •Basics of descriptive statistics
		- Mean
		- variance
		- Standard deviation
	- •Normal distribution
	- •Basics of probability

#### **Introduction**

- •We will use an example of a **designed experiment** to talk about t-test & ANOVA
- •In a designed experiment, you can establish **causation**
- •Control some factors (**independent variables**) to find their effects on some other factors (**dependent variables**)

We designed a new technique for visually compare and understating changes in a hierarchical data

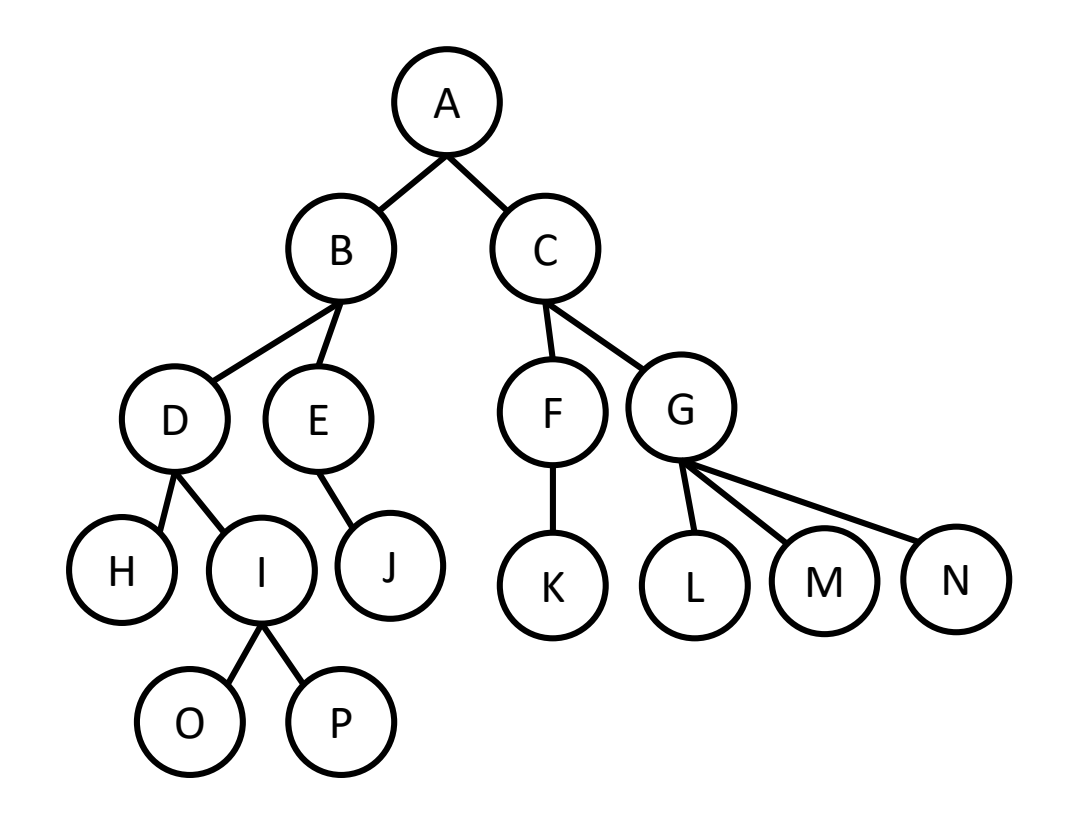

Change type**:** a node can be : **deleted, moved, added**

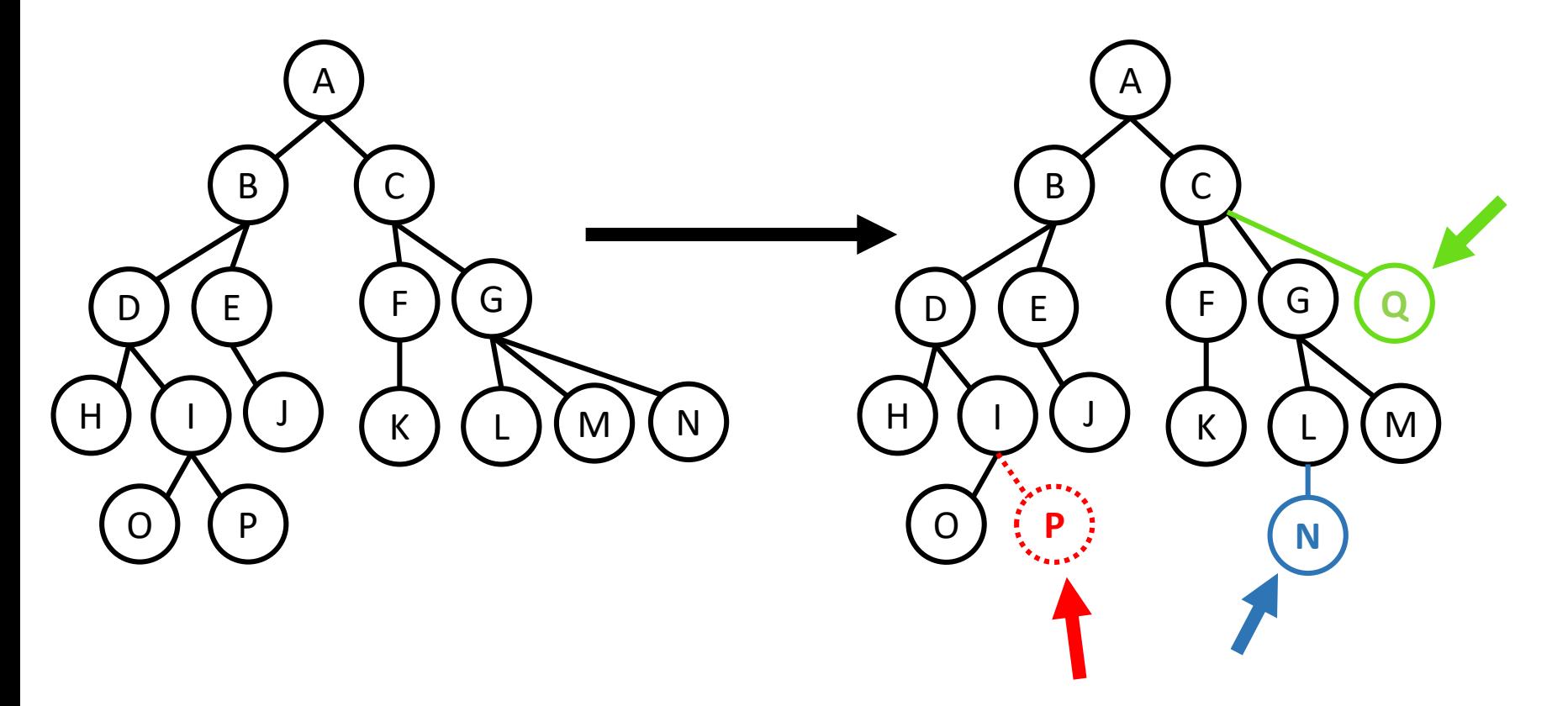

Comparison technique 1: **side by side**

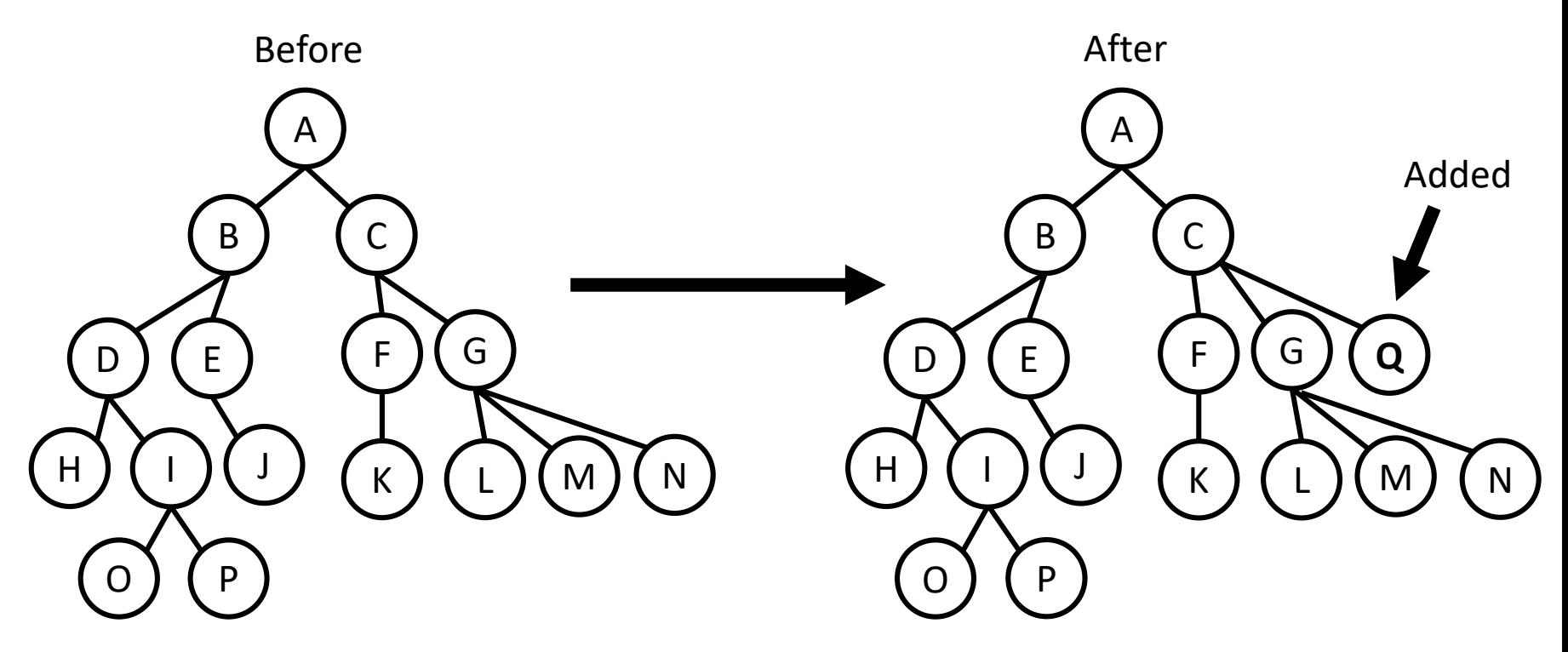

Comparison technique2 : **reduced side by side (RSS)**

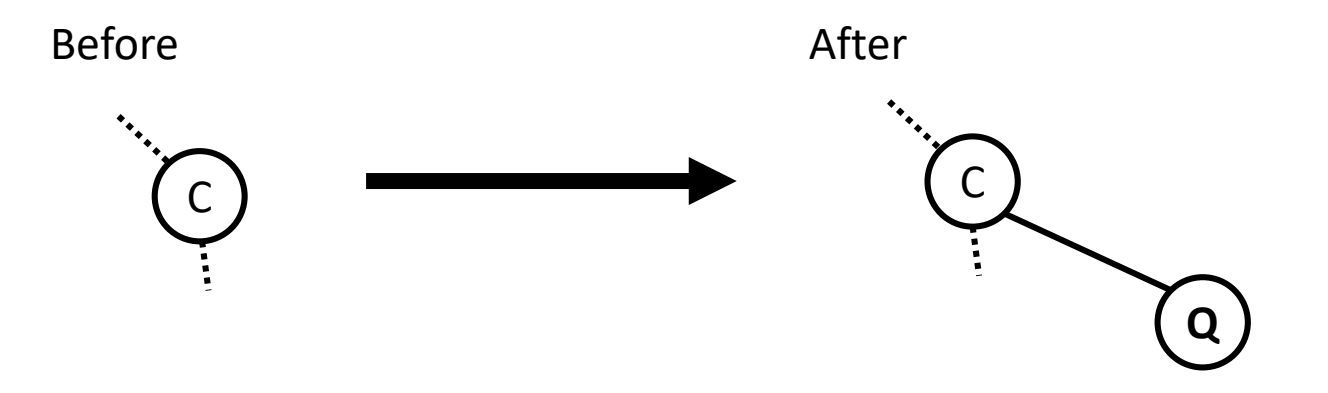

#### Controlled Lab Experiment

- •**Goal:** Compare Side by Side , and Reduced Side by Side (RSS) techniques
- •**H0:** There will be no difference between the two conditions
- •**H1:** Users will be **faster** to identify the change using RSS
- •Measured
	- Performance **time**

**Target population.**

**It is often not possible to access and involve the entire target population in your study.**

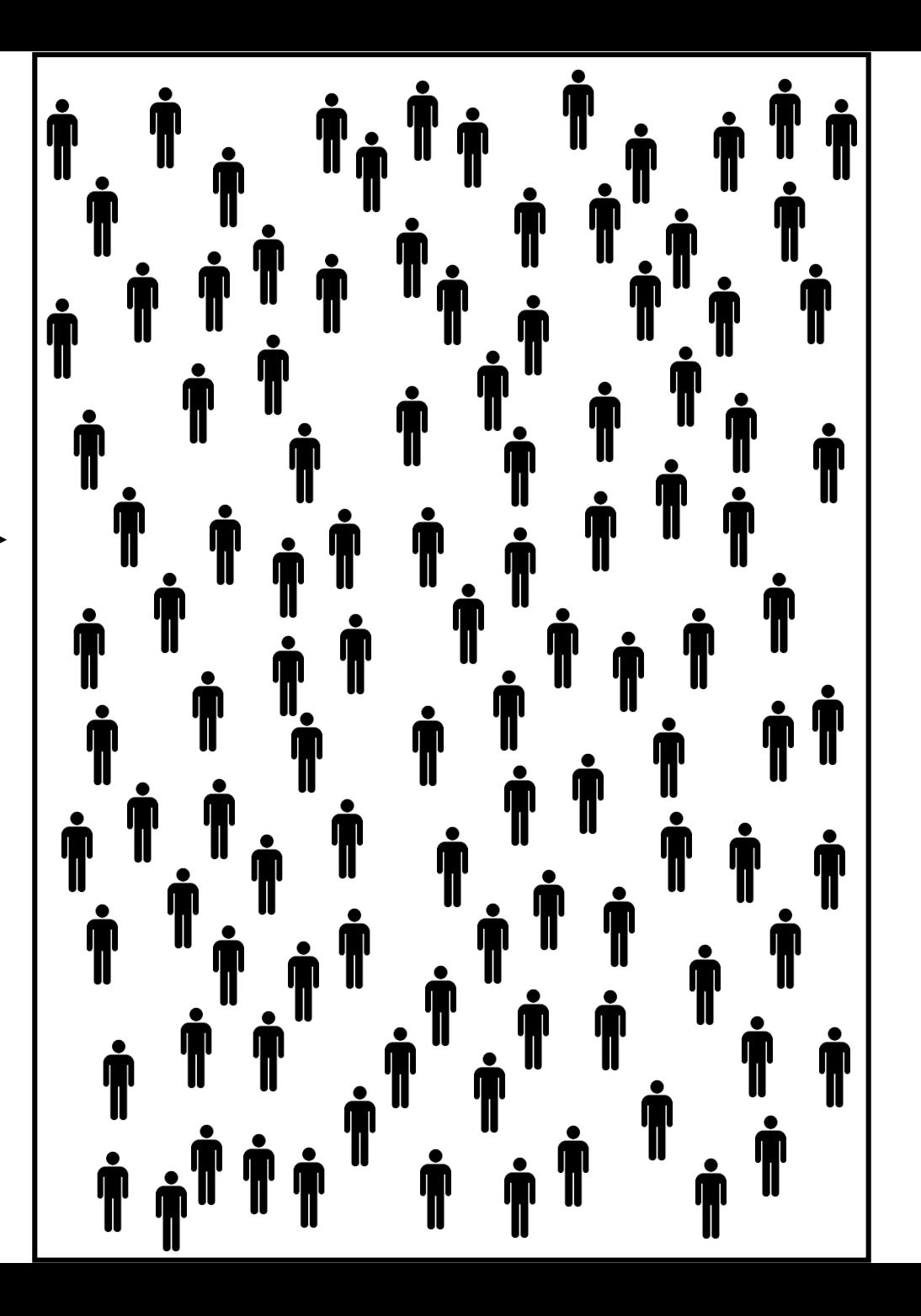

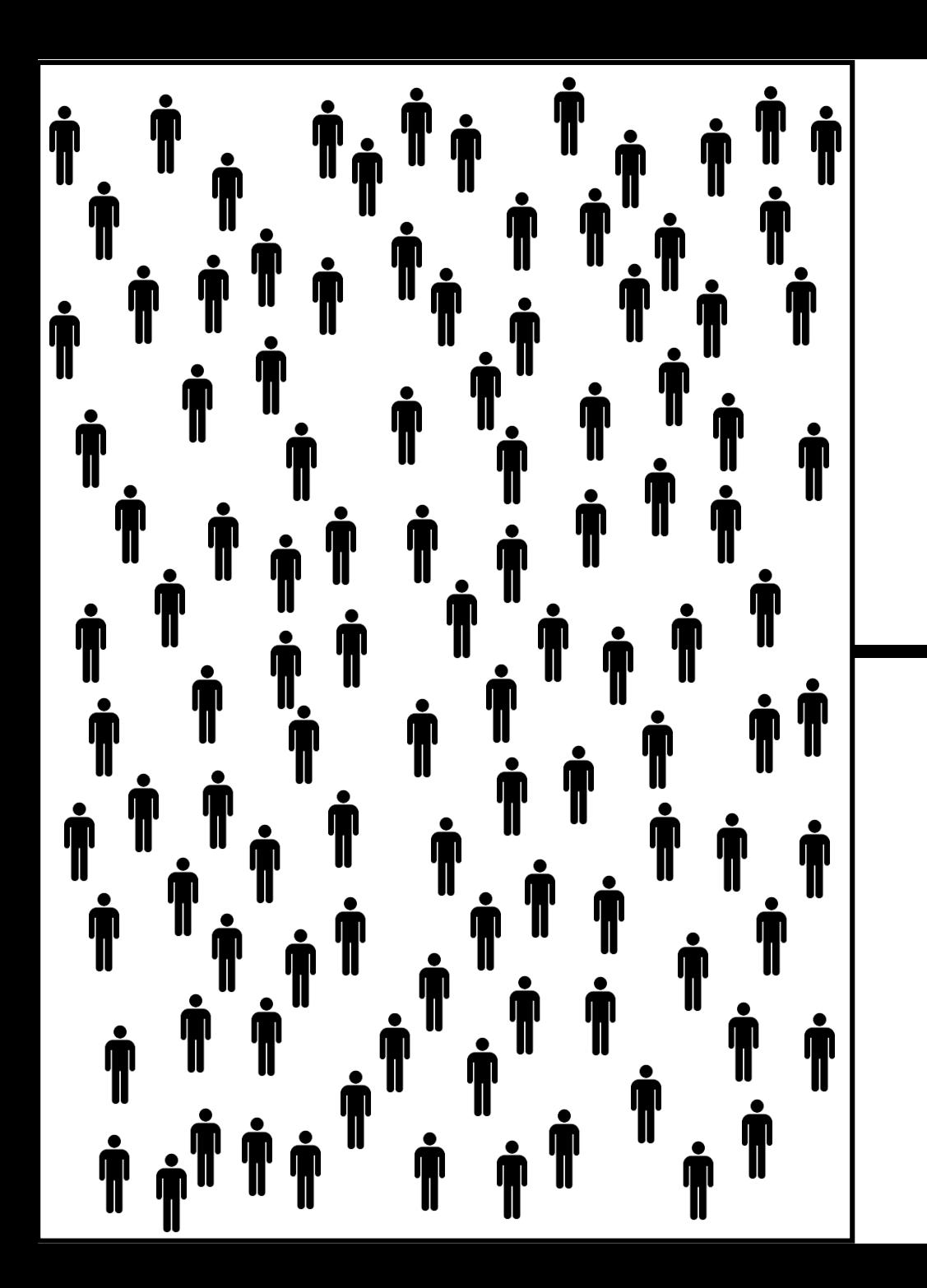

**Sampling is the technique that we use when we can't access the entire target population.**

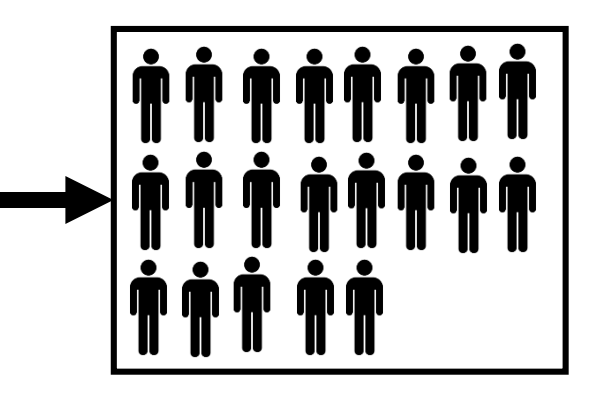

**Example, a sample of size = 20**

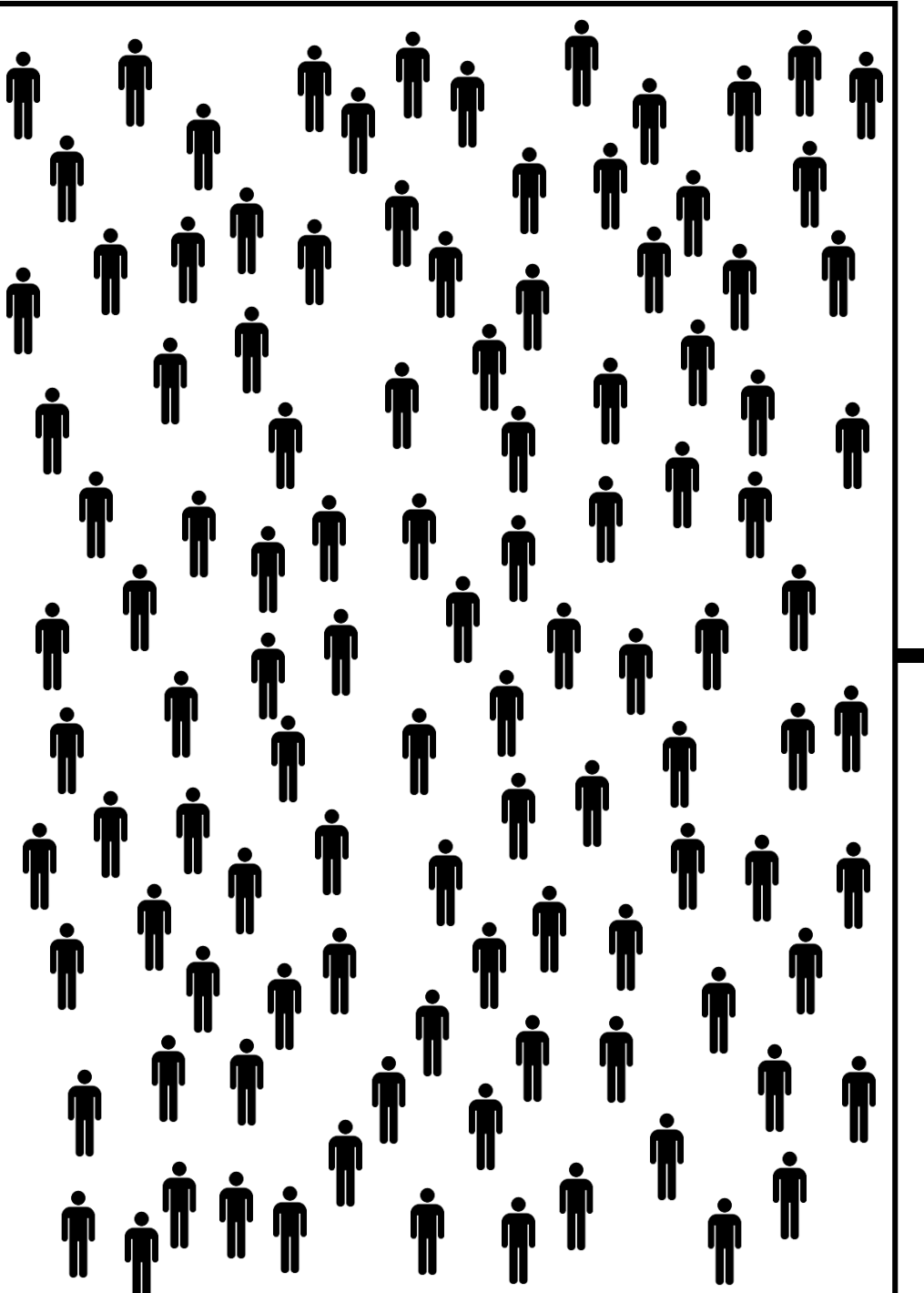

**Randomly assign participants to your two experimental condition**

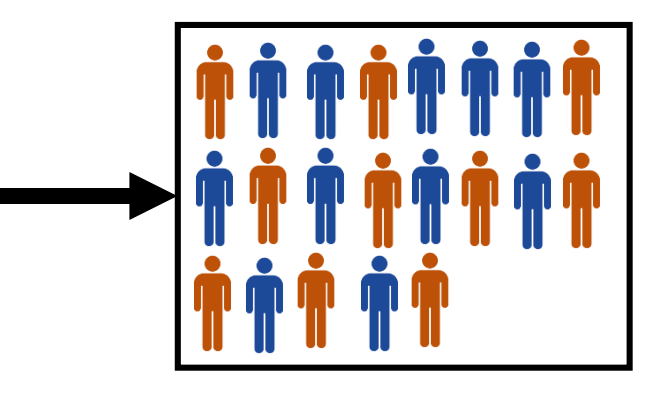

**Condition 1, Side by side, 10 Condition 2, RSS, 10**

## **Condition 1, Side by Side** *^^^^^^^^^^^^* **Condition 2,**

**Reduce Side by Side**

#### **Study:**

All the participant worked one the **same set of tasks** identifying changes in hierarchical data.

Participants in **condition 1** used **Side by Side** to identify the changes and participants in **condition 2** used **Reduced Side by Side**.

We collected **time** and **accuracy per task** for each participant.

Average time and accuracy for performing for the two conditions

## **Side by side Reduced side by side**

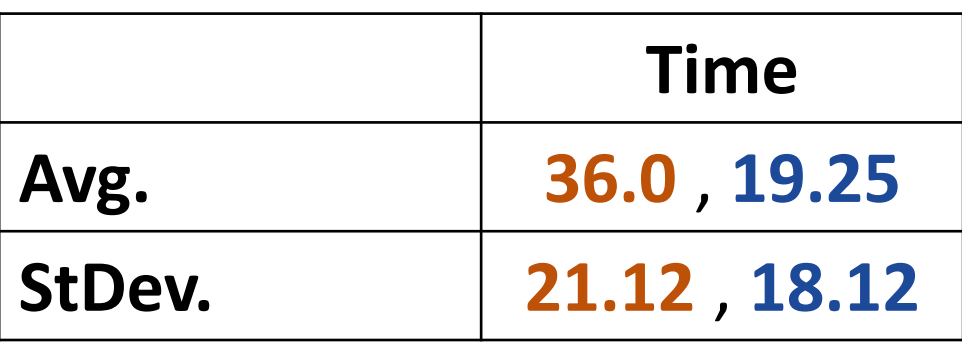

Is the difference between the time averages **significant**?

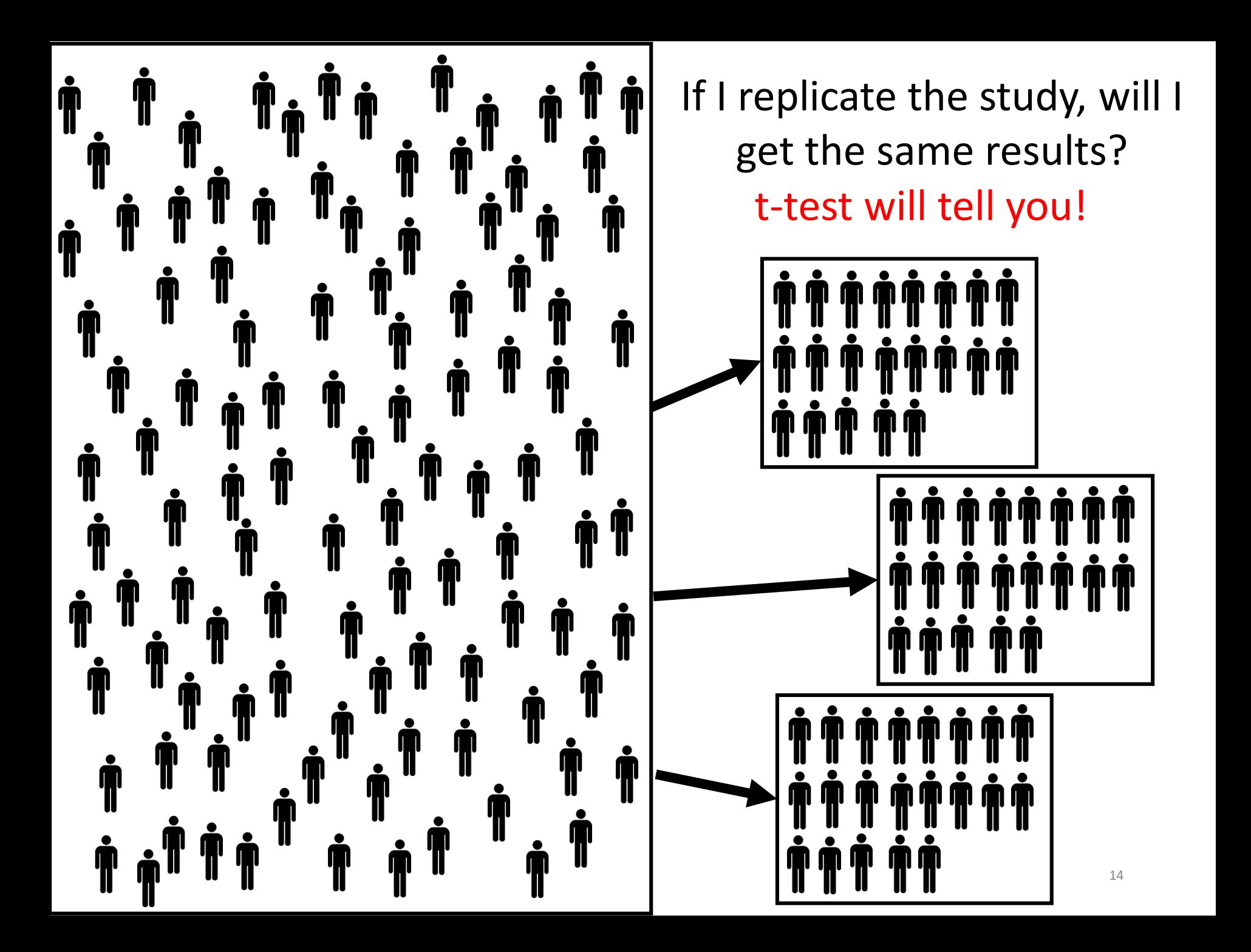

#### T-Test

## T-test tells you the **probability (pvalue)** of getting the same outcomes if you replicate your experiments with a different sample from the target population

#### T-Test  $t=$  $X1 - X2$  $S_1^2$ 2  $\overline{n_{1}}$  $+$  $S_2^2$ 2  $n<sub>2</sub>$ Avg. Condition 1 Avg. Condition 2 Variance Condition 1 2 2 2 Variance Condition 2 # samples in each condition

Formula for independent samples, **df = n1 + n2 - 2**

## **Side by side** *^^^^^^^^^***^ ########## Reduced side by side**

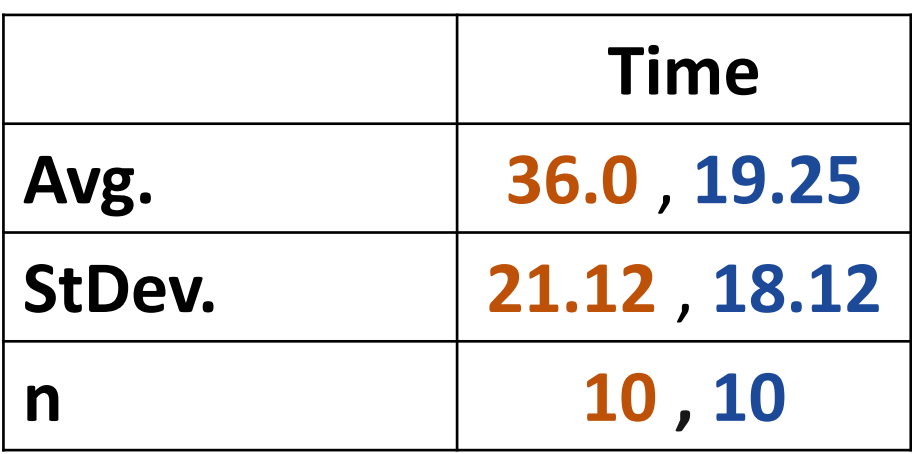

$$
t = \frac{\overline{X}1 - \overline{X}2}{\sqrt{\frac{s_1^2}{n_1} + \frac{s_2^2}{n_2}}}
$$

$$
t value = 1.93
$$

What does it mean? How do we calculate the p value?

#### t-test

We use a number called **critical value** to decide whether we reject the null hypothesis based on our t value.

Our **t value < critical value**, we **don't reject**  the null hypothesis

Our **t value > critical value,** we r**eject** the null hypothesis

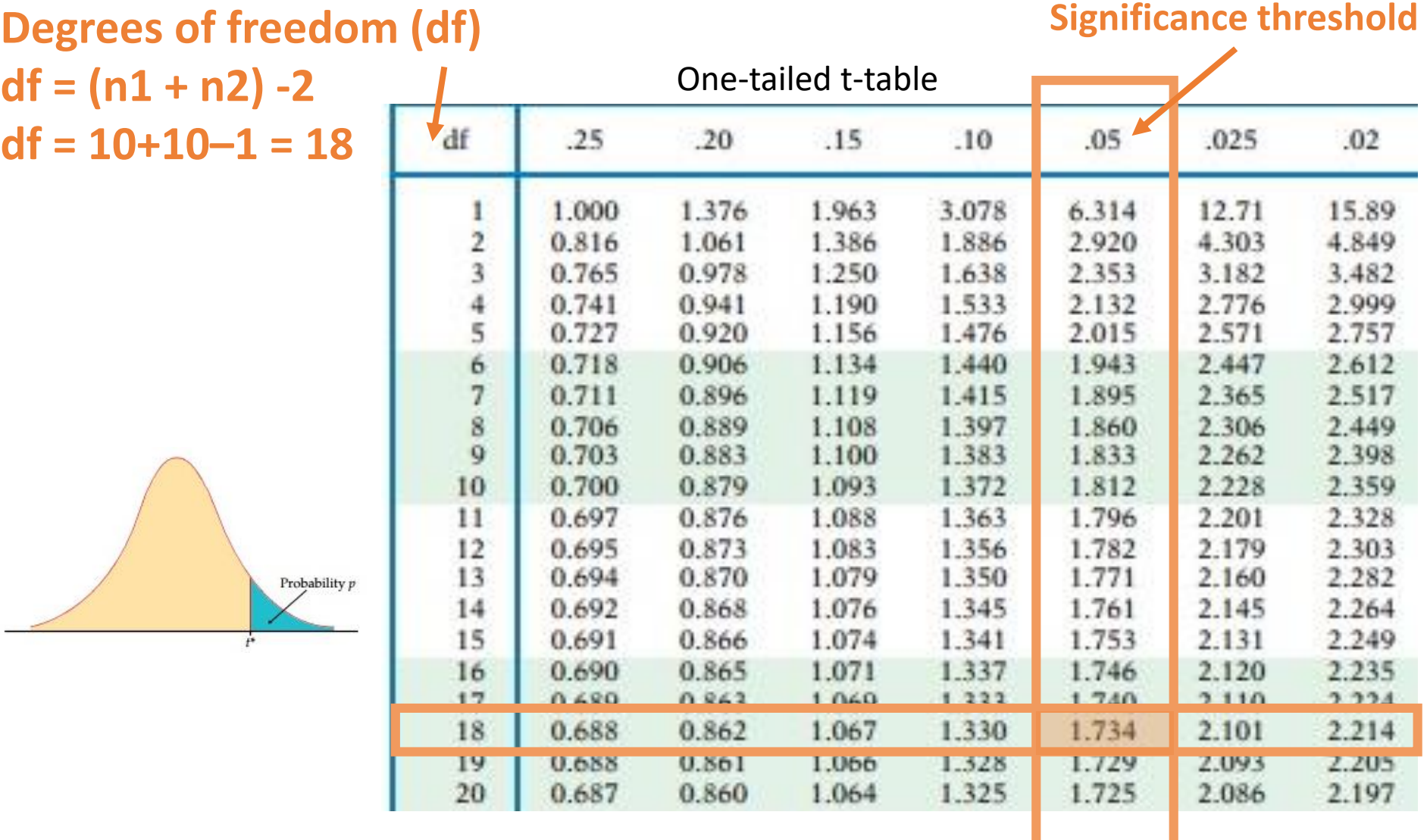

[Degrees of freedom: https://statisticsbyjim.com/hypothesis-testing/degrees-freedom](https://statisticsbyjim.com/hypothesis-testing/degrees-freedom-statistics/)statistics/

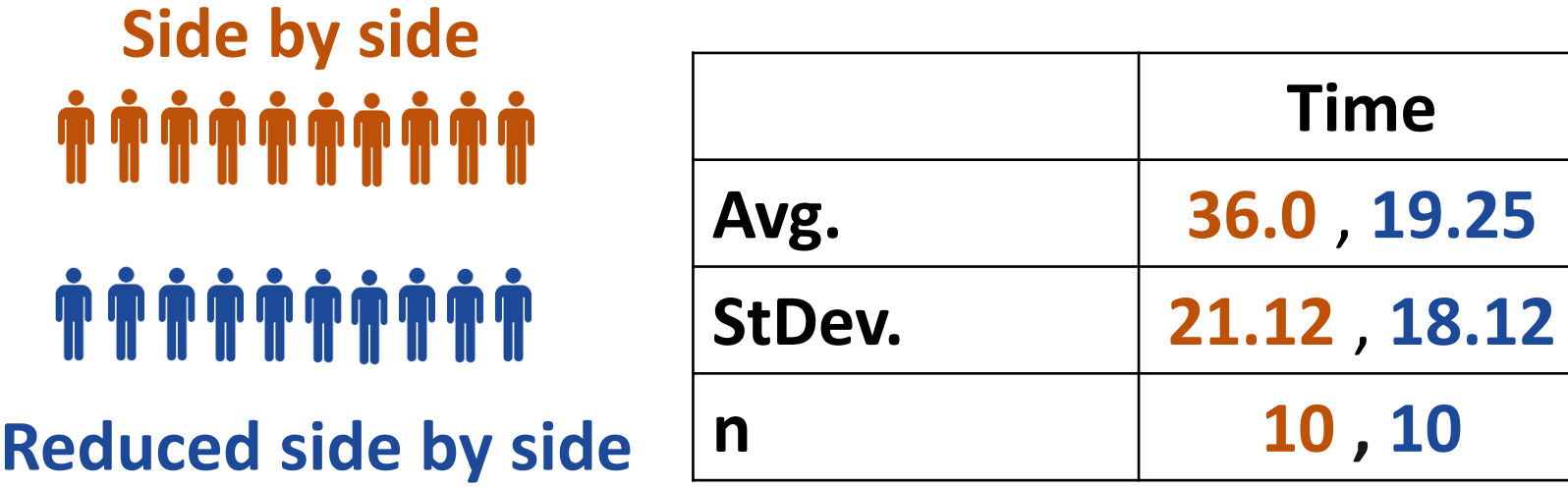

## t value **1.903 > 1.734** critical value p-value = .03476 < .05

We **CAN** reject the null hypothesis! In other words, the difference between **36.0** and **19.25** is significant and **not random**

#### t-test: Important points to note

There are fundamental questions you ask before doing a ttest:

- 1. Is your data is normally distributed?
- 2. Do you have enough samples? (Ideally between 20-30)
- 3. Are you doing a **two-tailed** or **one-tailed** t-test?
- 4. Is data **paired** or **unpaired** (independent)?

#### Unpaired & Paired Samples

### **Comparing two sets of unpaired observations**

Usually different subjects in each group (number may

#### differ as well)

Condition 1 condition 2 S1–s20 s21–s43

#### Which one is within-subject? Between-subject?

#### **Paired observations**

usually single group studied under separate experimental conditions

Data points of one subject are treated as a pair

Condition 1 condition 2 S1–s20 s1–s20

#### T-Test

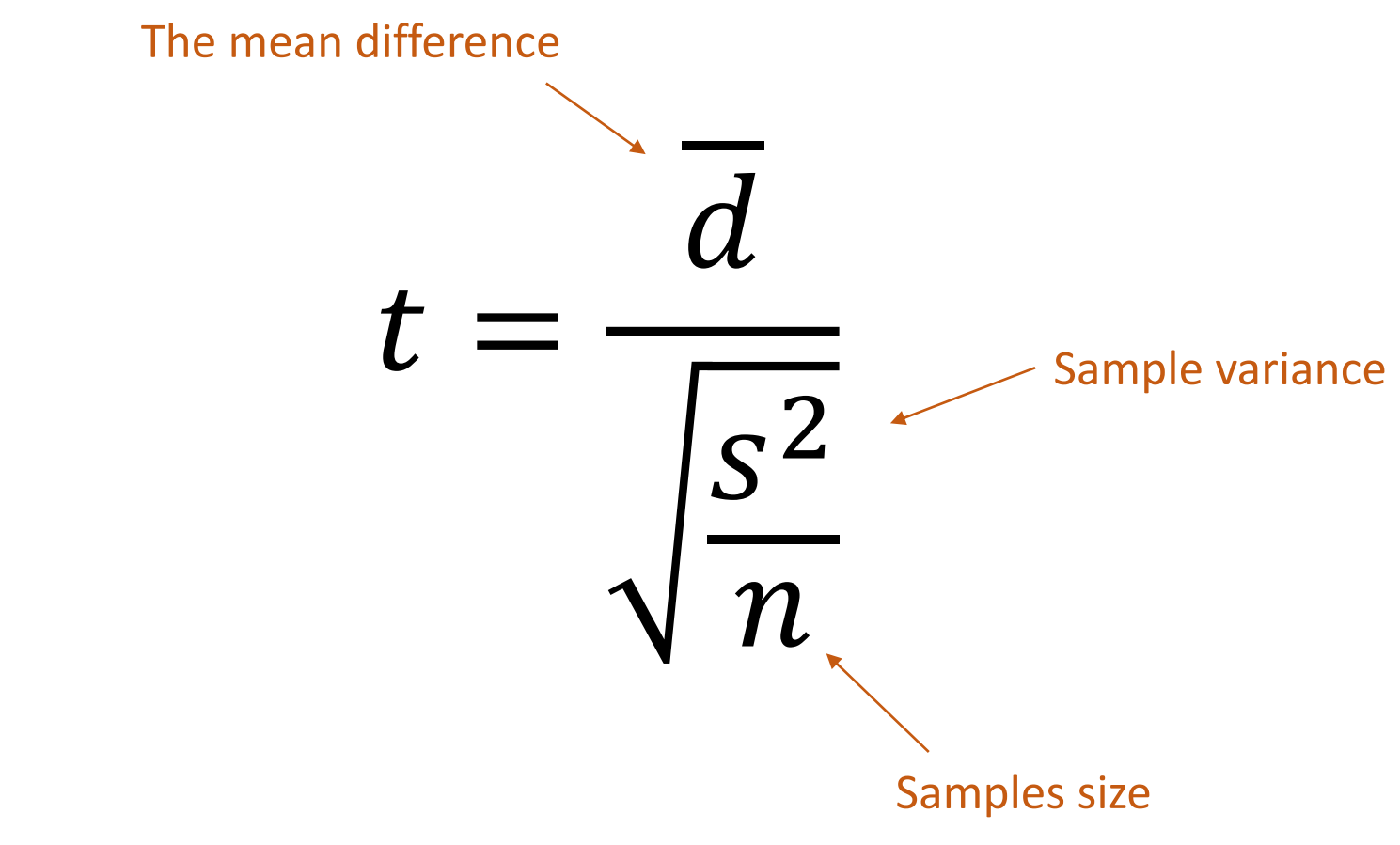

Formula for paired samples, **df = n -1**

#### t-test: One-tailed

If you have **two sample means, A & B:**

You do a one-tailed test when you restrict your null hypothesize is **A<B, A>B**,…

Example, the average height 8 year of boys is less than the average height of 8yeras old girls.

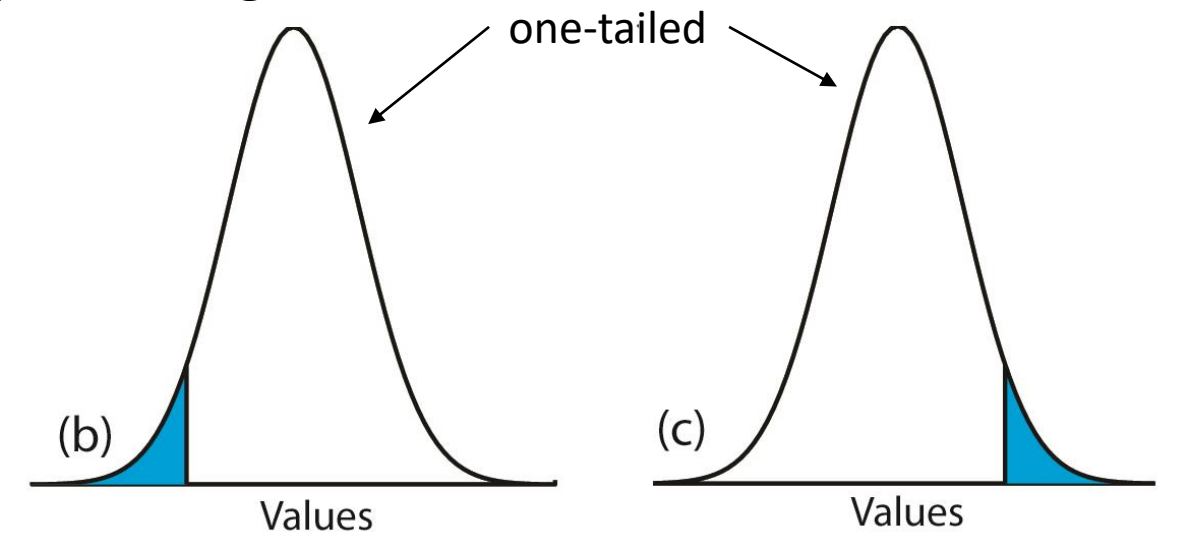

#### t-test: Tow-tailed

#### If you have **two sample means, A & B:**

You do a two-tailed test when your null hypothesize A=B, so you combine the possibilities of A>B and A<B

Example, the average height 8 year of boys and girls are different.

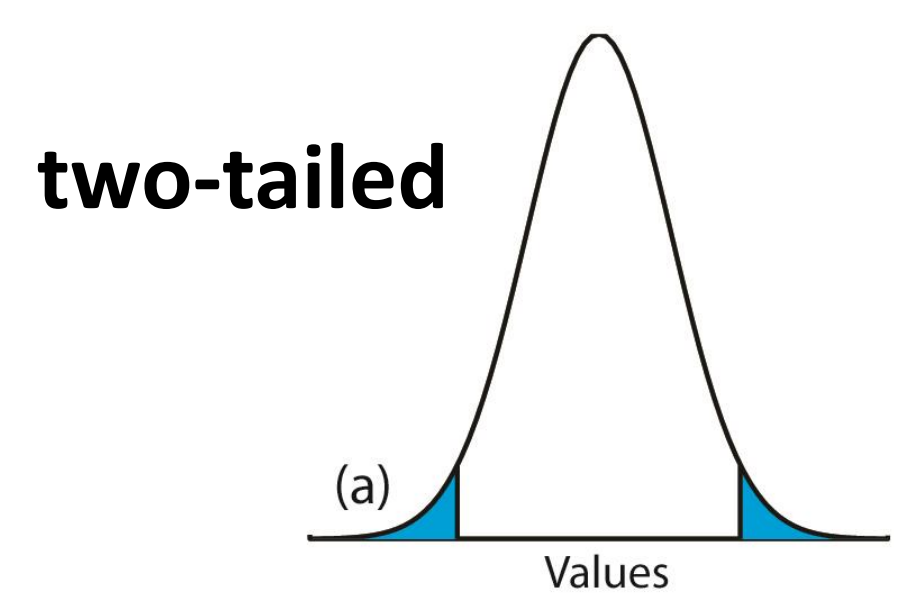

#### **Two-tailed t table**

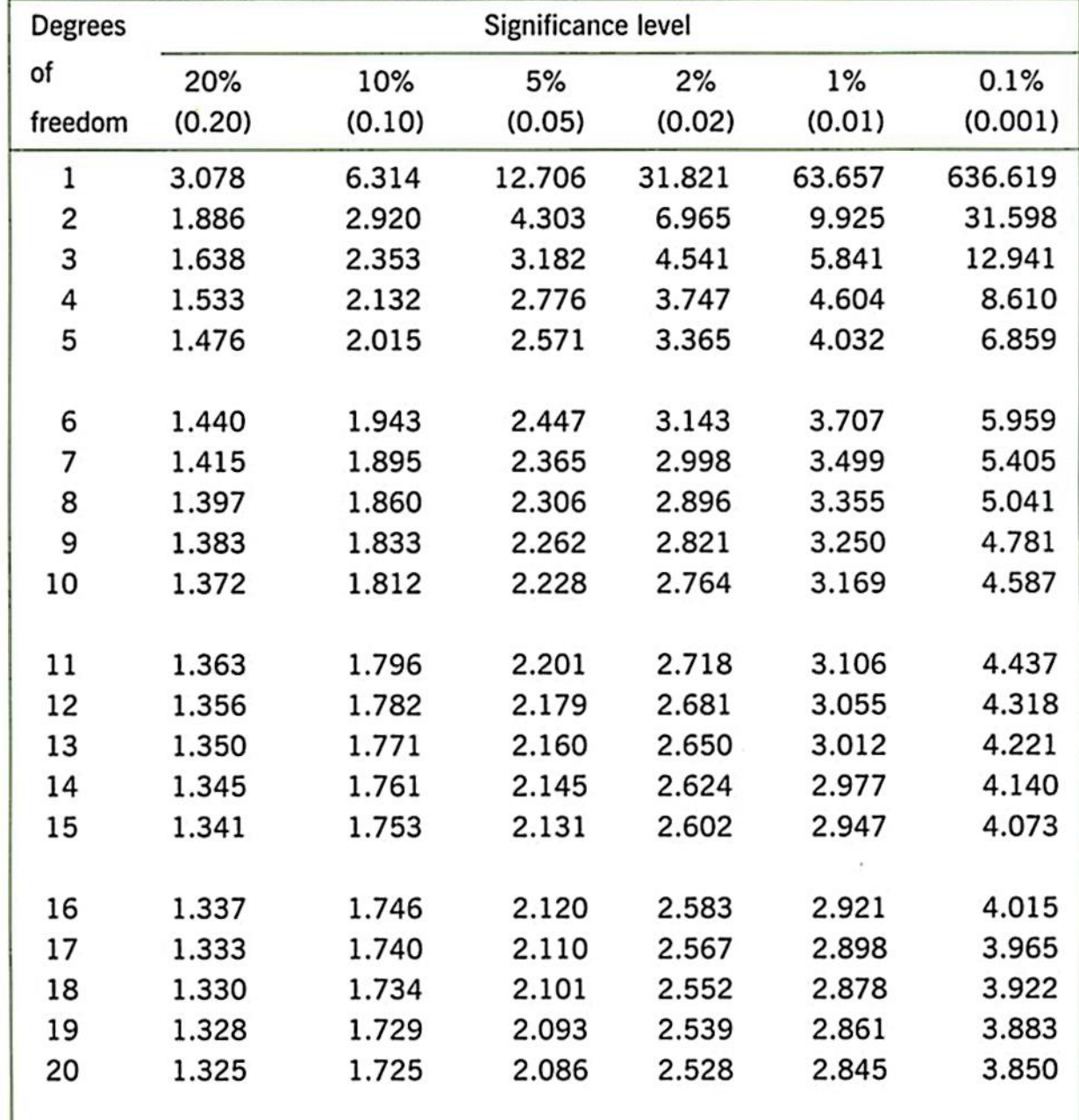

What happen if we add a third condition to our experiment? Comparison technique 3: **animation**

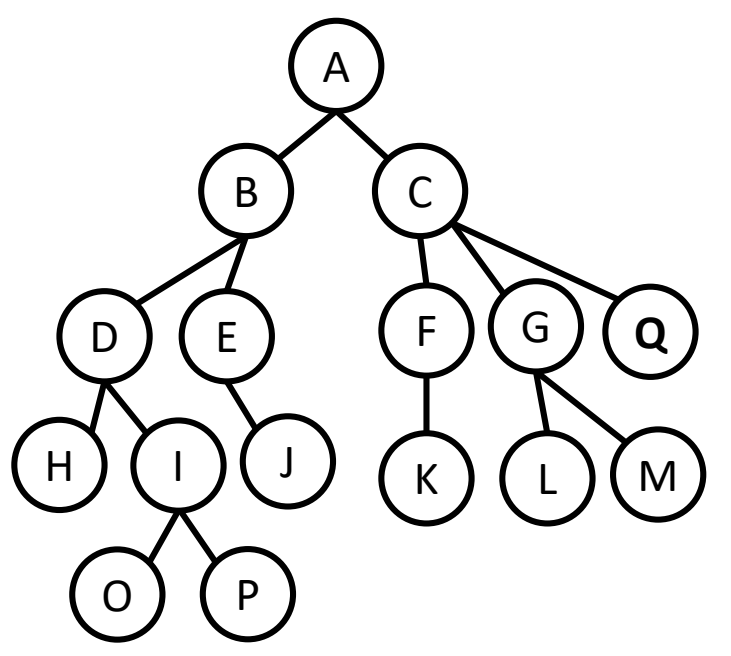

H0 = the mean of performance time is the same between three conditions

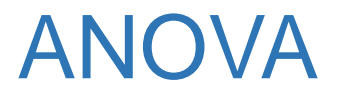

How do we compare **three means** of the three experimental conditions?

ANOVA (Analysis of Variances) is a technique that we can use to do this

ANOVA is what we call an omnibus test

- tells us if  $(\bar{x}1 = \bar{x}2 = \bar{x}3)$  **IS NOT** true
- •**doesn't tell** us **HOW** the means differ (i.e.  $\bar{x}1 > \bar{x}2$

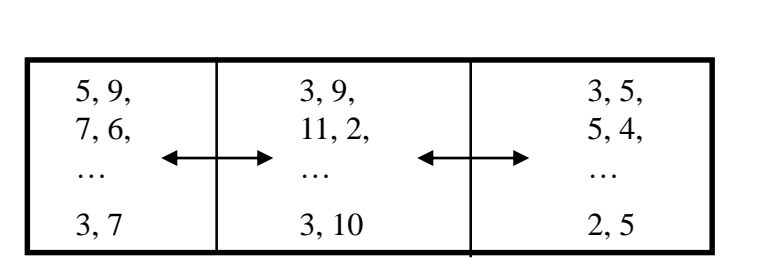

#### ANOVA

#### **Within group variability** (WG)

- Participants' differences
- Error (random + systematic)

#### **Between group variability** (BG)

- Conditions effects
- Individual differences
- Error (random + systematic)

These two variability's combine to **give total variability**

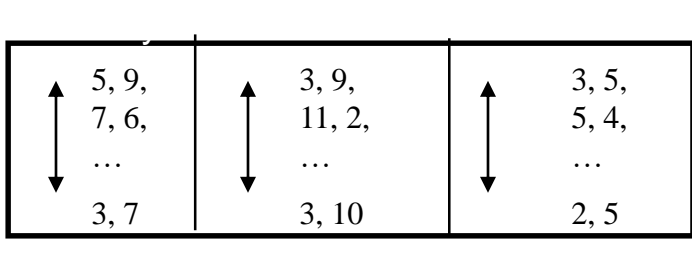

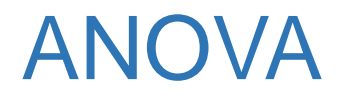

## You want to make sure that the difference between conditions are because of the differences between the groups (BG), not the differences within the groups (WG)!

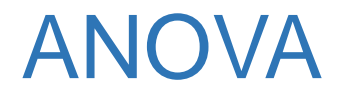

#### To do ANOVA, we calculate the **f statistic**

 $f =$  Between group variability  $(BG)$  / Within group variability (WG)

- •f <= 1, if there are no treatment effects
- •f > 1, if there are treatment effects

# Cheers!

#### Analysis of variance (ANOVA)

- A workhorse
	- Allows moderately complex experimental designs (relative to t-test)
- Terminology
	- Factor
		- Independent variable
		- E.G., Keyboard, expertise, age
	- Factor level
		- Specific value of independent variable
		- E.G., Qwerty, novice, 10-12 year olds

#### ANOVA terminology

#### between subjects

- a subject is assigned to only one factor level of treatment
- problem: greater variability, requires more subjects

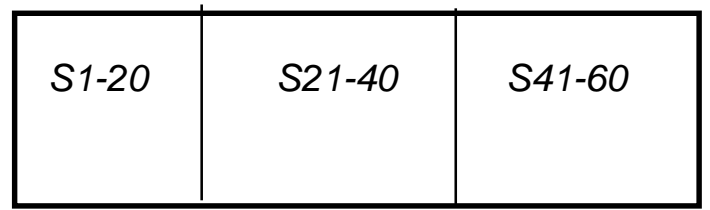

#### within subjects

- subjects assigned to all factor levels of a treatment
- requires fewer subjects
- less variability as subject measures are paired
- problem: order effects (e.g., learning)
- partially solved by counter-balanced ordering

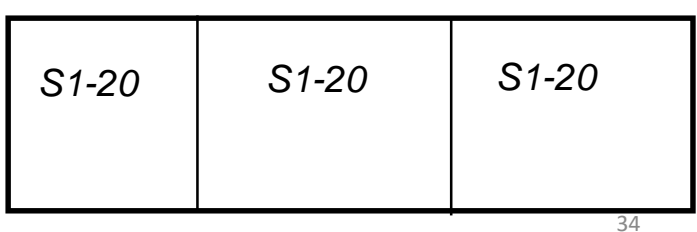

#### f statistic

Within group variability (WG)

- Individual differences
- Error (random + systematic)

Between group variability (bg)

- Treatment effects
- Individual differences
- Error (random + systematic)

These two variability's combine to give total variability

• We are mostly interested in The South and Variability because we are trying to understand the effect of the treatment

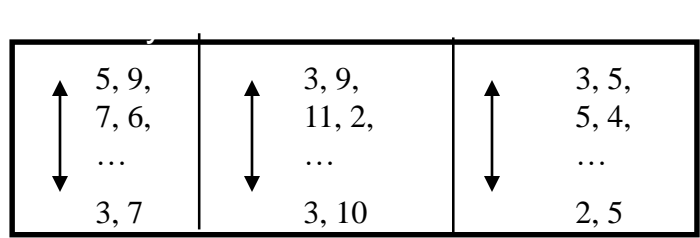

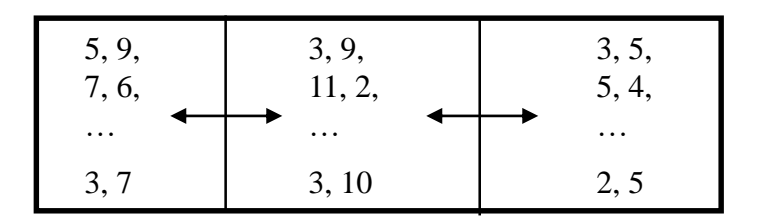

#### f statistic

ANOVA is what we call an omnibus test

- tells us if  $(\overline{\mathbf{X}}_1 = \overline{\mathbf{X}}_2 = \overline{\mathbf{X}}_3)$  IS NOT true
- doesn't tell us HOW the means differ (i.e.  $\bar{x}_1 > \bar{x}_2$ )

Intuition…

- $f = BG = tree$  treatment + id + error  $= ?$  $W\overline{G}$  id + error
- = 1, if there are no treatment effects
- > 1, if there are treatment effects

within-subjects design: the id component in numerator and denominator factored out, therefore a more powerful design

#### f statistic

- Similar to the t-test, we look up the f value in a table, for a given  $\alpha$ and degrees of freedom to determine significance
- Thus, f statistic is sensitive to sample size
	- Big N big power easier to find significance • Small N small power difficult to find significance
- What we (should) want to know is the effect size
	- Does the treatment make a big difference (i.E., Large effect)?
	- Or does it only make a small difference (i.E., Small effect)?
	- Depending on what we are doing, small effects may be important findings

#### Statistical significance vs. Practical significance

- When N is large, even a trivial difference (small effect) may be large enough to produce a statistically significant result
	- E.G., Menu choice: mean selection time of menu A is 3 seconds; menu B is 3.05 seconds
- Statistical significance does not imply that the difference is important!
	- A matter of interpretation, i.E., Subjective opinion
	- Should always report means to help others make their opinion
- There are measures for effect size
	- Regrettably they are not widely used in HCI research

#### Single factor analysis of variance

- Compare means between two or more factor levels within a single factor
- E.G.:
	- Dependent variable: typing speed (time)
	- Independent variable (factor): keyboard
	- Between subject design

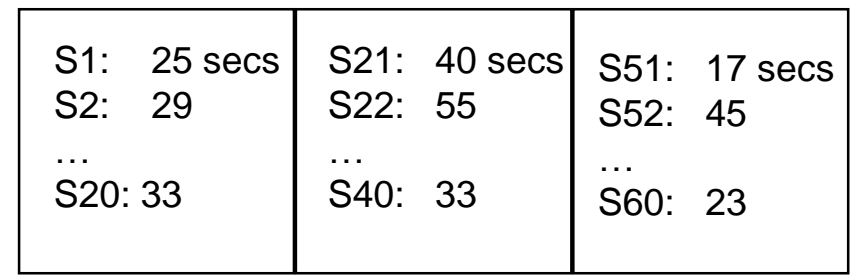

#### ANOVA terminology

- Factorial design
	- Cross combination of levels of one factor with levels of another
	- E.G., Keyboard type (3) x expertise (2)
- Cell [or condition]
	- Unique treatment combination
	- E.G., Qwerty x non-typist

#### ANOVA terminology

- Mixed factor [split-plot]
	- Contains both between and within subject combinations

#### ANOVA

- Compares the relationships between many factors
- Provides more informed results
	- Considers the interactions between factors
	- E.G.,
		- Typists type faster on dvorak, than on alphabetic and qwerty
		- Non-typists are fastest on alphabetic

#### Other statistical tests commonly used in HCI

- Your reading does a very good job of covering these, and we won't cover them further
	- Correlation
	- Regression
	- Non-parametric tests
		- Chi-squared
		- Mann-Whitney
		- Wilcoxon signed-rank
		- Kruskal-Wallis
		- Friedman's